*އިތާމުތުގެ ތިން ދޮރާށި* 

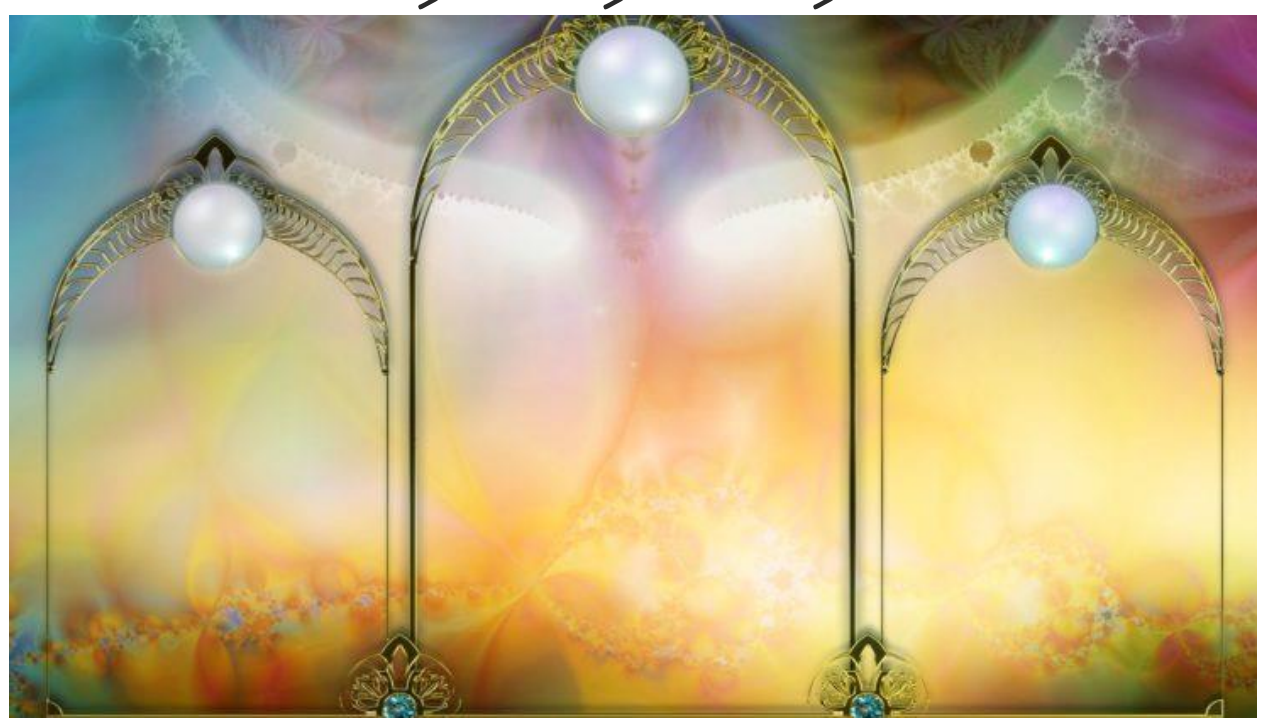

*ކިޔަވާން އުޅުނު ދުވަސްވަރު މުދައްރިސުން ދައްކާފައި ހުރި ވާހަކަތަކުގެ ތެރެއިން ބައެއް ވާހަކަ އަޅުގަނޑު ވަރަށް ބޮޑަށް ހަނދާން ހުރެއެވ.ެ މި ގޮތުނ،ް އޮސްޓްރޭލިއާގެ ކަރޓިން ޔުނިވަރސިޓީގައި "މެނެޖީރިއަލް އިފެކްޓިވްނަސް" މި މާއްދާގެ ތެރޭގައި "ކޮންފްލިކްޓް ރިޒޮލިއުޝަން" )މައްސަލަ ހައްލުކުރުން(، މި ބައި ކިޔަވައިދިން ކިލާހެއްގައ،ި ދަރިވަރަކު އެއް ދުވަހަކު ޕްރޮފެސަރާ ކުރި ސުވާލުގެ ޖަވާބުގައި އޭނާ ދެއްކި ވާހަކައަކ،ީ އެ އިރުޝާދާ އެއް ގޮތަށް ކޮންމެ ފަހަރަކު އަޅުގަނޑަށް ޢަމަލު ނުކުރެވުނުކަމުގައިވީ ނަމަވެސ،ް ހިތުން ފިލައިގެންދާނޭ ވާހަކައެއް ނޫނެވ.ެ* 

*އެ ޕްރޮފެސަރާ ސުވާލުކުރެވުނެވ.ެ "މަސައްކަތުގެ މާޙައުލުގައިވެސ،ް އަދި އަމިއްލަ ދިރިއުޅުމުގައިވެސް މައްސަލަޖެހެން އެންމެ ބޮޑަށް ދިމާވާ ސަބަބަކީ ކޮބައިހެއްޔެވެ؟" މިއީ އެހައި ފަސޭހަ ޖަވާބެއް އޮތް ސުވާލެއްކަމަކަށް އަޅުގަނޑު އެއިރަކު ހިޔެއް ނުކުރަމެވ.ެ ނަމަވެސް ޕްރޮފެސަރު ހީނލައިފައި ވަރަށް އާދައިގެ ގޮތަކަށް ބުނެލިއެވ.ެ "އެއީ ތިބާމެންނަށް ދެއްކޭ ވާހަކައެވ.ެ"*

*ސުވާލު ކުރި ދަރިވަރު އަނެއްކާވެސް އަހައިލިއެވ.ެ "އެހެންވިއްޔާ ތިޔަ ބުނަނީ އަހަރެމެން އެންމެންނަކީ މަންމަނުންނަށް ވީނަމަ އަހަރެމެންގެ ތެރޭގައި އެއްވެސް މައްސަލައެއް ނުޖެހޭނެޔޭހެއްޔެވެ؟" ޕްރޮފެސަރު ޖަވާބުގައި ހީނލިއެވ.ެ އަދި*   $\frac{1}{3}$ ך כְ $\frac{3}{4}$  עֲ $\frac{3}{4}$ , כְּ $\frac{3}{4}$ , כֹּ $\frac{3}{4}$ , כֹּ $\frac{3}{4}$ , כ´ $\frac{3}{4}$ , כ´ $\frac{3}{4}$ , כ´ $\frac{3}{4}$ , כ´ $\frac{3}{4}$ , כ´ $\frac{3}{4}$ , כ´

*އެއަށް ފަހު އަޅުގަނޑުމެންނާ ކުރިމަތިލައިގެން ހުރ،ެ ބޯޑުގައި ކުރަހައިފައިވާ ދޮރާށިތަކަށް އިޝާރާތްކުރަމުނ،ް ވާހަކަދައްކާން ފެށިއެވ.ެ "މިއީ އިތާމުތުގެ ތިން ދޮރާށްޓެވ.ެ ތިބާ ބަހެއް ބުނުމުގެ ކުރީން މި ތިން ދޮރާށިން ވަނުމުގެ ހުއްދަ ލިބިއްޖެ ނަމ،ަ އެ ބަސް ބުނަންވީއެވ.ެ މީގެ ކޮންމެ ދޮރާށްޓަކުންވެސް ވަދެވޭނީ އެ ދޮރާށްޓަކާ ހަމައިން ތިބާއާ ކުރެވޭ ސުވާލުގެ ޖަވާބަކީ 'އާނއެކޭ'ކަމުގައި ވާނަމައެވ.ެ މީގެ ތެރެއިން އެންމެ ދޮރާށްޓަކުންވެސް ވަދެވޭ ގޮތް ނުވެއްޖެ ނަމ،ަ ތިބާ ބުނަން އުޅޭ ބަސް ނުބުނެ ދޫކޮށްލާށެވ.ެ މި ތިން ދޮރާށްޓަކީ ތިބާގެ ސިކުނޑިއާއި ހިތުގައި ކަނޑައި ބިންވަޅު ނަގަންވީ ތިން ދޮރާށްޓެވ.ެ"* 

*ޕްރޮފެސަރު ބޯޑާ ދިމާއަށް އެނބުރިލައިފައ،ި ފުރަތަމަ ދޮރާށީގެ މެދުގައި "*TRUTH*( "މި ވާހަކައިގެ ބޭނުމަށް މި ލަފްޒުގެ މާނައީ "ތެދު ނުވަތަ ހަޤީޤަތާ އެއް ގޮތް"( މިހެން ލިޔެލައިފިއެވ.ެ ދެން ބުންޏެވ.ެ "ފުރަތަމަ ސުވާލަކީ ތިބާ ބުނަން އުޅޭ ބަހަކީ ތެދު ބަސްހެއްޔެވެ؟ އެ ސުވާލުގެ ޖަވާބަކީ 'ނޫނެކޭ' ކަމުގައި ވާ ނަމ،ަ ފުރަތަމަ ދޮރާށްޓާ ހަމައިން ތިބާ އެނބުރި ދާންވީއެވ.ެ މާނައަކ،ީ ތިބާ ބުނަން ބޭނުންވި ބަސް ނުބުނެ ދޫކޮށްލާށެވ.ެ ނަމަވެސ،ް އެ ސުވާލުގެ ޖަވާބަކީ 'އާނއެކޭ' ކަމުގައި ވާނަމަ އިތާމުތުގެ ފުރަތަމަ ދޮރާށިން ތިބާއަށް ވަދެވުނީއެވ.ެ"* 

*މިހެން ބުނެފައި ބޯޑާ ދިމާއަށް އެނބުރިލައިފައ،ި ދެވަނަ ދޮރާށީގެ މެދުގައި "*NECESSARY*( "މި ވާހަކައިގެ ބޭނުމަށް މި ލަފްޒުގެ މާނައީ "ކޮންމެހެން މުހިއްމު"( މިހެން ލިޔެލައިފިއެވ.ެ ދެން ބުންޏެވ.ެ "މި ދޮރާށްޓާ ހަމައިން ތިބާއާ ކުރެވޭ ސުވާލަކީ ތިބާ ބުނަން ތިޔަ އުޅޭ ބަހަކީ ހަމަ ކޮންމެހެންވެސް ބުނަން ޖެހޭ ބަހެއްހެއްޔެވެ؟ ތިޔަ ބަސް ނުބުނެ ވާކަށް ނެތްހެއްޔެވެ؟ މި ސުވާލުގެ ޖަވާބަކީ 'ނޫނެކޭ' ނަމަ މިހާ ހިސާބުން ތިބާ އެނބުރި ދާންވީއެވ.ެ ތިބާ ބުނަން ބޭނުންވި ބަސް ނުބުނެ ދޫކޮށްލާށެވ.ެ ނަމަވެސް މި ސުވާލުގެ ޖަވާބަކީ 'އާނއެކޭ' ނަމަ މި ދޮރާށިންވެސް ތިބާއަށް ވަދެވުނީއެވ.ެ"* 

*ދެން އެ ޕްރޮފެސަރު އަޅުގަނޑުމެން ކުރެން އަހައިލިއެވ.ެ "ތިން ވަނަ ދޮރާށްޓާ ހަމައިން ކުރެވޭނީ ކޮން ސުވާލެއްހެއްޔެވެ؟" މި ކިލާހުގައި ތިރީހަކަށް ސާޅީހަކަށް މީހުން ތިއްބެވ.ެ ބޮޑެތި މީހުންނެވ.ެ އެކި ގައުމަށ،ް އެކި ﺮ ﺣ*ﺮﻩ ﺣﺮﻩ ﺣﺮﻩ ﺣﺮﻩ ﺩﻭ ﻋﺒﺮ ﺣﺮﻩ ﺣﺮﺱ ﺣﺮﺩ ﺣﺪ ﺣﺒﺮ ﺣﺮﺩ ﺣﺪ ﺣﺪﻩ ﺩﻩ ﺩﻭ ﮐﺮﻣﺮﻣﺮ ﺣﺮﻣﺮ ﺣﺮﻣﺮ ﺣﺮﻣﺮ ﺣﺮ ﺣﺮﻣﻮ ﮐﺮ ﺣﺮﻣﺮ ﺣﺮ ﺣﺮﻣﺮ ﺣﺮ *ޑިގްރީއަކަށް ކިޔަވަން އައިސް ތިބި ބައެކެވ.ެ އެކި މީހުން އެކި އެތި ކިޔައިފިއެވ.ެ އެކަމަކު އެ ސުވާލު ގެ ޖަވާބު ހަމަ އެކަކަށްވެސް ނުދެވުނެވ.ެ* 

*ދެން ޕްރޮފެސަރު ހީނލާފައި ބޯޑާ ދިމާއަށް އެނބުރިލައިފައ،ި ތިންވަނަ ދޮރާށީގެ މެދުގައި "* KIND*( "މި ވާހަކައިގެ ބޭނުމަށް މި ލަފްޒުގެ މާނައީ "ހެޔ،ޮ ނުވަތަ އޯގާވެރި"( މިހެން ލިޔެލައިފިއެވ.ެ އަޅުގަނޑުމެން އެންމެންނަށް ހިނިތުންވެލެވުނެވ.ެ ހިތްހެޔޮކަމުން ފުރިގެންވާ ބޮޑު ހިނިތުންވުމަކައިގެން ހުރެ ޕްރޮފެސަރު ބުނެދޭން ފެށިއެވ.ެ "މި ދޮރާށްޓާ ހަމައިން ތިބާއާ ކުރެވޭ ސުވާލަކީ ތިބާ ބުނަން ތިޔަ އުޅޭ ބަހަކީ އޯގާވެރި ބަހެއްހެއްޔެވެ؟ މި ސުވާލުގެ ޖަވާބަކީ 'ނޫނެކޭ' ނަމ،ަ މިހާ ހިސާބުން ތިބާ އެނބުރި ދާށެވ.ެ ތިޔަ ބަސް ނުބުނެ ދޫކޮށްލާށެވ.ެ ނަމަވެސް މި ސުވާލުގެ ޖަވާބަކީ ވެސް "އާނއެކޭ" ނަމަ މި ދޮރާށިންވެސް ވަނުމުގެ ހުއްދަ ތިބާއަށް ލިބުނީއެވ.ެ މާނައަކ،ީ ތިބާ* 

*ބުނަން ބޭނުންވާ ބަސް ބުނުމުގެ ހުއްދަ ތިބާއަށް ލިބުނީއެވ.ެ މިއީ ބަހެއް ބުނުމުގެ ކުރީން އަމިއްލަ ނަފްސާ ކުރަންޖެހޭ*  مح<sup>مل</sup> مسيح فرق "

*މި ފިލާވަޅަށް ވިސްނައިލަމާތޯއެވެ؟ އަޅުގަނޑުމެން އެންމެންވެސް ބަސް ބުނުމުގެ ކުރީނ،ް މި ދެންނެވުނު ތިން ދޮރާށިން ވަދެވޭތޯ ބަލަމާތޯއެވެ؟ މި ތިން ދޮރާށިން ވަދެވުމުން މެނުވީ ބަހެއް ނުބުނުމުން ވާނެ ފައިދާއަކީ ކޮބައިތޯއެވެ؟*

*ފުރަތަމަ ދޮރާށިން ވަނުމުގެ ކުރީން ކުރެވޭ ސުވާލަކ،ީ އަޅުގަނޑުމެން ބުނަން ބޭނުންވާ ބަހަކީ ތެދު ބަސްތޯއެވެ؟ ޝައްކެއްވެސް ނެތް ގޮތުގައި ތެދުބަސް ފިޔަވައި އިތުރު ވާހަކައެއް އެއްވެސް މީހަކު ނުދައްކާ ނަމ،ަ މުޖުތަމަޢުގެ ތެރޭގައި ފިތުނަފަސާދަ މިވަރަކަށް ނުއޮތީހެވ.ެ ކުށެއް ނެތް އެތައް ބައެއްގެ އަބުރު ކަތިލެވެމުން ދާ މަންޒަރު މިވަރަކަށް ނުފެނުނީހެވ.ެ އެކަކު އަނެކަކު ދެކެ ރުޅި އައިސްގެން އެކަކު އަނެކަކު ކުށްވެރިކޮށ،ް ރޭޑިއޯތަކަށާއި ޓީވީތަކަށާއި ޕޯޑިއަމްތަކަށް އަރައ،ި އަޑު ހަރުކޮށް ރައްދު ދިނުމުގައި މިހައި ގިނަ ހަކަތައާއި ފައިސާއާއި ވަގުތު ބޭކާރުކުރާކަށް ނުޖެހުނީހެވ.ެ*

*ދެވަނަ ދޮރާށިން ވަނުމުގެ ކުރީން ކުރެވޭ ސުވާލަކ،ީ އަޅުގަނޑުމެން ބުނަން ބޭނުންވާ ބަހަކީ ކޮންމެހެން ބުނަންޖެހޭ ބަހެއްތޯއެވެ؟ އަޅުގަނޑަށް ވިސްނޭ ގޮތުގައ،ި މި ސުވާލުގެ އެންމެ ބޮޑު ބޭނުމަކީ ބޭކާރު ވާހަކަ މަދު ކުރުމެވ.ެ ބޭކާރު ވާހަކަ މަދު ކުރި ވަރަކަށ،ް ބޭނުންތެރި ބިނާކުރުވަނިވި މަސައްކަތްކުރަން ލިބޭ ހަކަތައާއި ވަގުތުވެސް ގިނަވާނެއެވ.ެ* 

*ތިން ވަނަ ދޮރާށިން ވަނުމުގެ ކުރީން ކުރެވޭ ސުވާލަކ،ީ އަޅުގަނޑުމެން ބުނަން ބޭނުންވާ ބަހަކީ އޯގާވެރި ބަހެއްތޯއެވެ؟ މިއީ ކިހާ މުހިއްމު ކަމެއްތޯއެވެ ؟ އަޅުގަނޑު ބުނަން ބޭނުންވާ ބަހަކީ ހަމަ ޙައްޤު ތެދެވ.ެ އެ ބަސް ބުނަންވެސް ޖެހެއެވ.ެ އެކަމަކ،ު އެ ބަސް ބުނުމުގައި އަޅުގަނޑު އިޚްތިޔާރުކުރަން މި ޖެހެނީ އޯގާވެރި ލަފްޒުތަކެވ.ެ އެބަސް ބުނަންވީ އޯގާތެރިކަމާއެކުގައެވ.ެ އަނިޔާވެރިކަމާއި ޖިނާޢީ ބިރުދެއްކުމެއް ނެތެވ.ެ ހިތްދަތިކުރުވުމާއި ގޮތް ހުސްކުރުވުމެއް ވެސް ނެތެވ.ެ* 

*ޕްރޮފެސަރާ ފުރަތަމަ ކުރެވުނު ސުވާލުގެ ފުރިހަމަ ޖަވާބަކަށް އިތާމުތުގެ ތިން ދޮރާށީގެ ވާހަކަ ނުވޭތޯއެވެ؟ އަޅުގަނޑުމެންގެ ތެރޭގައި މައްސަލަ ޖެހުމަށް މެދުވެރިވާ އެންމެ ބޮޑު ސަބަބަކީ އަޅުގަނޑުމެންނަށް ދެއްކޭ "ޙަޤީޤަތާ ޚިލާފު"، "ބޭކާރު"، "ރަޙުމު ކުޑަ އަދި އަނިޔާވެރި" ވާހަކަތައްކަމުގައި ނުވޭތޯއެވެ؟*

## <del>ز<sub>و</sub>دَمْ سَمَرِتْرِ مَمَرِ</del>زْ